# Building a modern cloud application with the AWS Cloud Development Kit

Nathan Peck, Developer Advocate, AWS

## Agenda

- Introduction to infrastructure as code
	- What is infrastructure as code? Why use it?
	- Where does AWS CDK fit into the infrastructure as code space?
	- What does AWS CDK offer that is unique?
- What tooling does AWS CDK offer for containerized applications?
	- High level reusable patterns for containers
	- Underlying core constructs for more advanced configurations
- Demo deploying a containerized application with AWS CDK

#### Introduction to infrastructure as code

## Level 0 – Creating infrastructure by hand

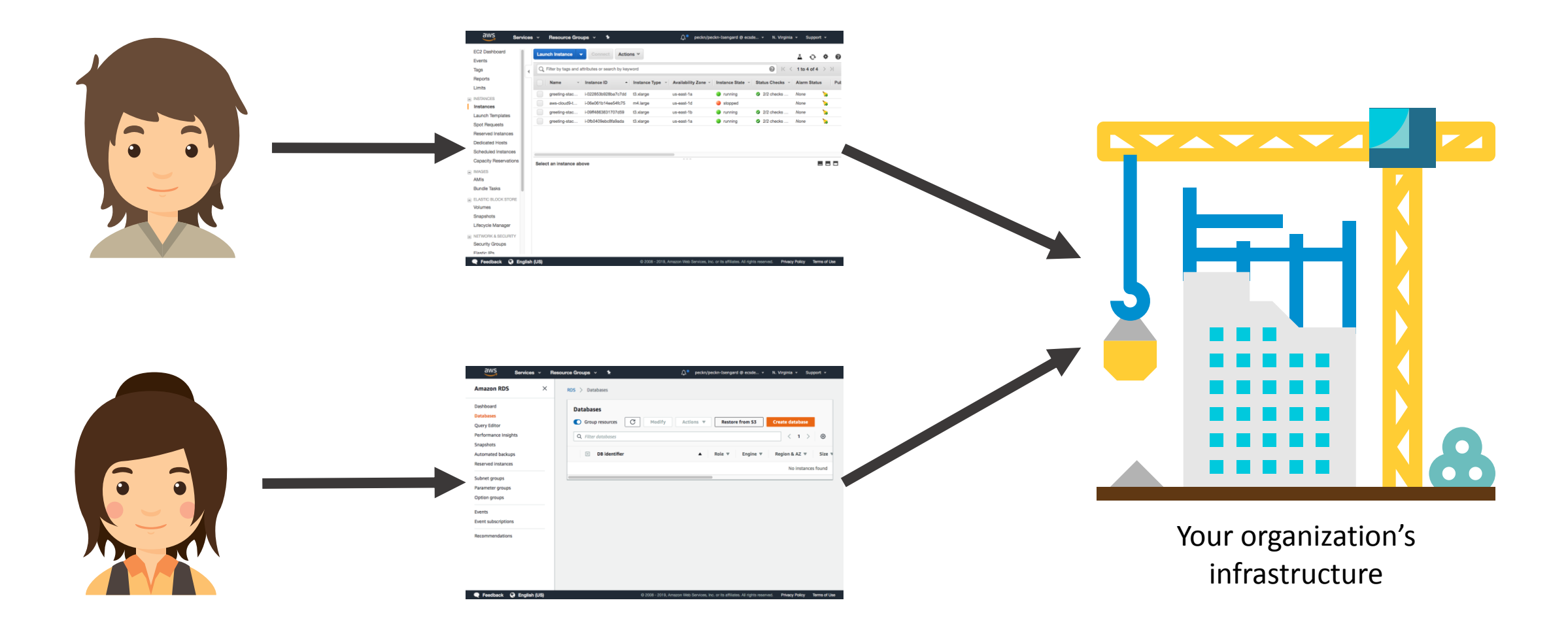

## Level 0 – Creating infrastructure by hand

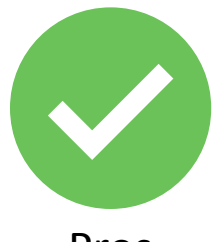

• Decent for standing up your first exploratory project infrastructure

Pros • Tight interaction with console **Fig. Constitution Constitution Prosecution Constitution Prosecution Constitution Constitution Constitution Constitution Constitution Constitution Constitution** can help you see errors faster

- Clicking things and entering values in the console by hand is slow. Long-term bottleneck in development
- It's hard to reliably reproduce your results when you are doing things by hand.

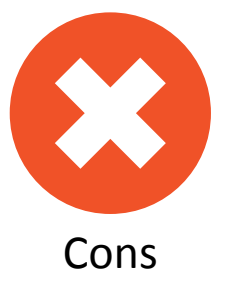

- People make mistakes in data entry and clicking options.
- Person A configures things one way, but person B configures things another way

#### Level 1 – Imperative infrastructure as code

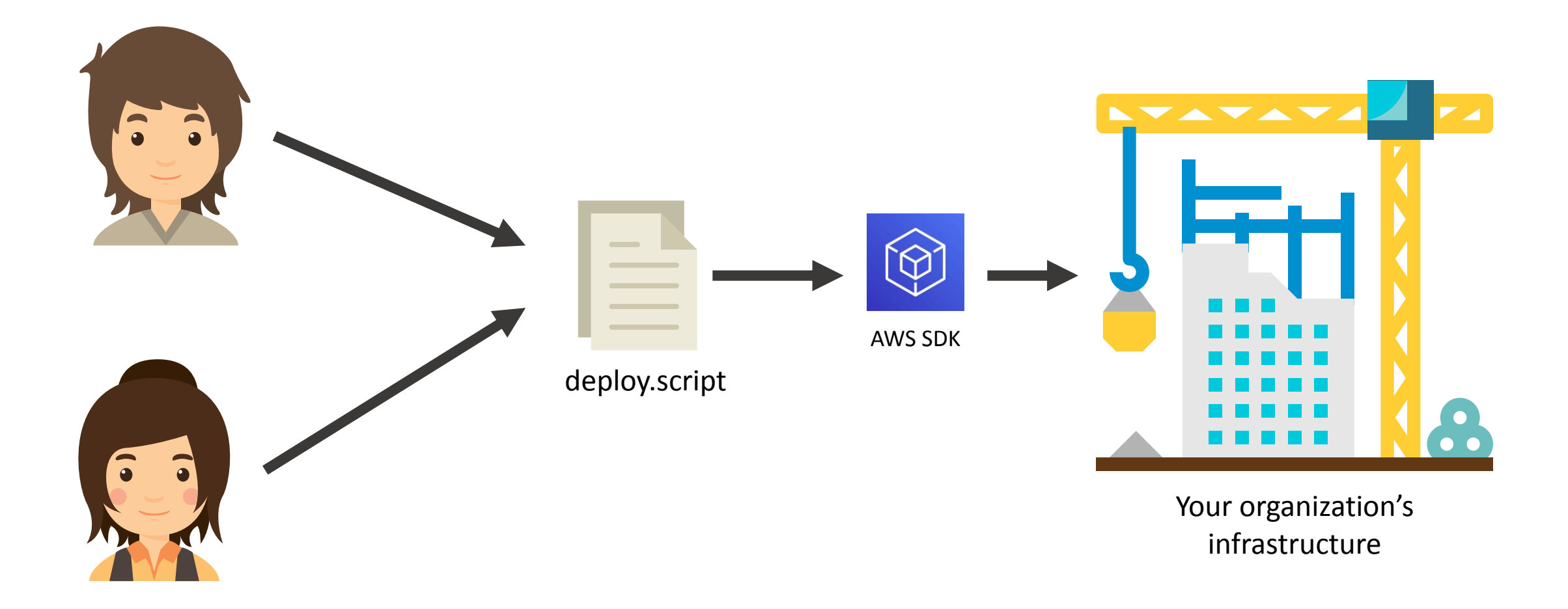

#### Level 1 – Imperative infrastructure as code

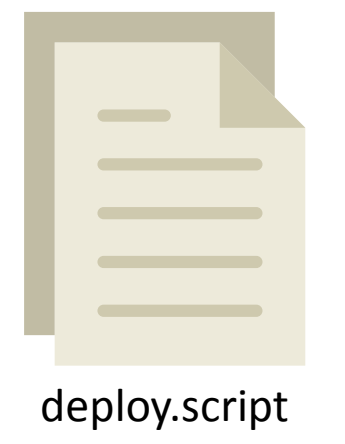

#### resource = getResource(xyz)

if (resource == desiredResource) { return } else if (!resource) { createResource(desiredResource) } else { updateResource(desiredResource)

- Lots of boilerplate
- What if something fails and we need to retry?
- What if two people try to run the script at once?
- Race conditions?

#### Level 1 – Imperative infrastructure as code

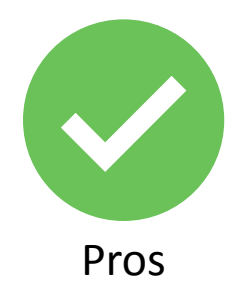

- If the code is written well it is repeatable and reusable
- Pros The script collaboratively, The script collaboratively, The set of the script constant of the script collaboratively, • Multiple people can work on fixing bugs, see all the settings in one place
- Lots of boilerplate code to write, and it can be hard to write reliable code
- Imperative code has to handle all edgecases

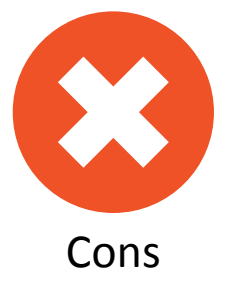

• Must be careful about multiple people using the script at once

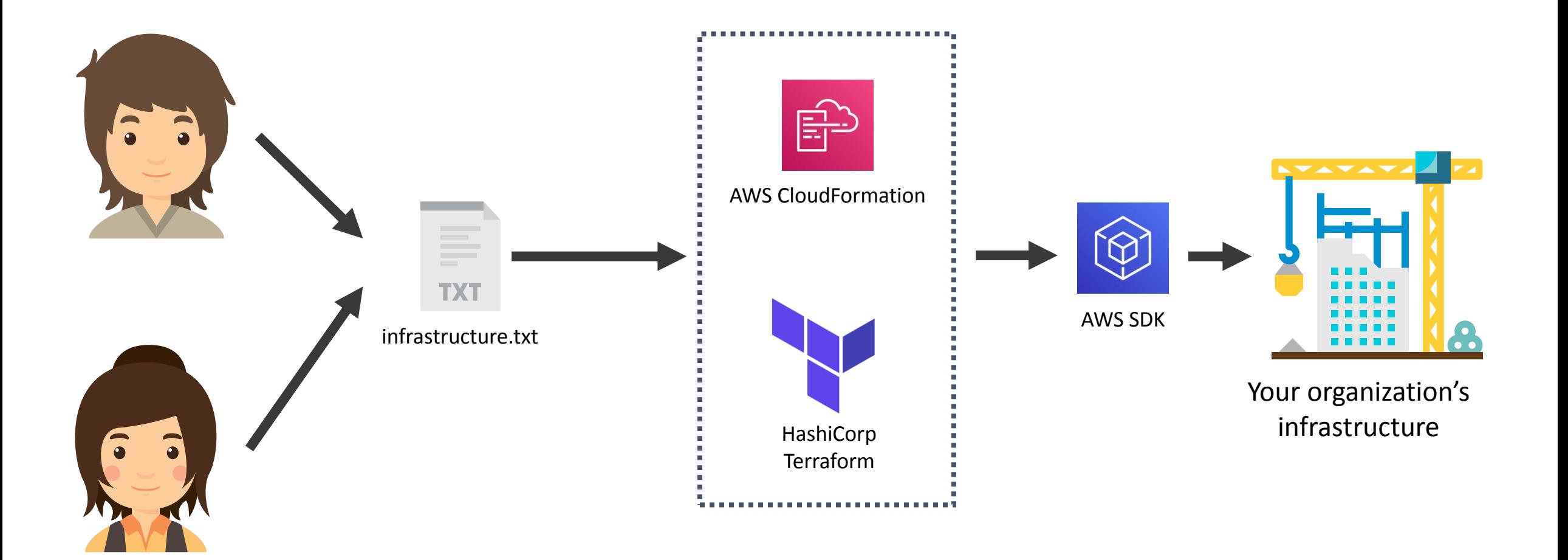

#### Resources:

*# VPC in which containers will be networked. # It has two public subnets # We distribute the subnets across the first two available subnets # for the region, for high availability.* VPC: Type: AWS::EC2::VPC Properties: EnableDnsSupport: true EnableDnsHostnames: true CidrBlock: **!FindInMap** ['SubnetConfig', 'VPC', 'CIDR']

*# Two public subnets, where containers can have public IP addresses* PublicSubnetOne: Type: AWS::EC2::Subnet Properties: AvailabilityZone: Fn::Select: - Fn::GetAZs: {Ref: 'AWS::Region'} VpcId: **!Ref** 'VPC' CidrBlock: **!FindInMap** ['SubnetConfig', 'PublicOne', 'CIDR'] MapPublicIpOnLaunch: true PublicSubnetTwo: Type: AWS::EC2::Subnet Properties: AvailabilityZone: Fn::Select: - Fn::GetAZs: {Ref: 'AWS::Region'} VpcId: **!Ref** 'VPC' CidrBlock: **!FindInMap** ['SubnetConfig', 'PublicTwo', 'CIDR'] MapPublicIpOnLaunch: true

• Just a list of each resource to create and its properties, in this case YAML format

Some minor helper functions may be built in to aid in fetching values dynamically.

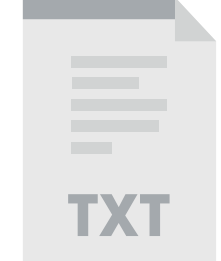

infrastructure.txt

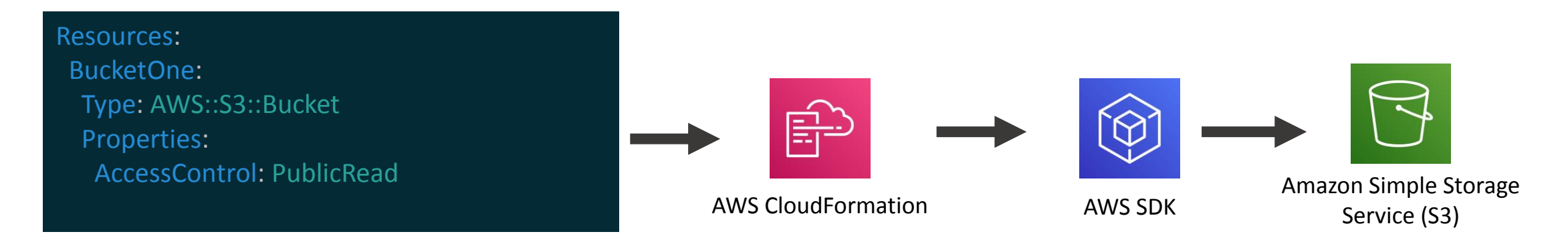

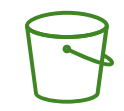

BucketOne

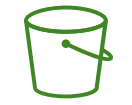

BucketTwo

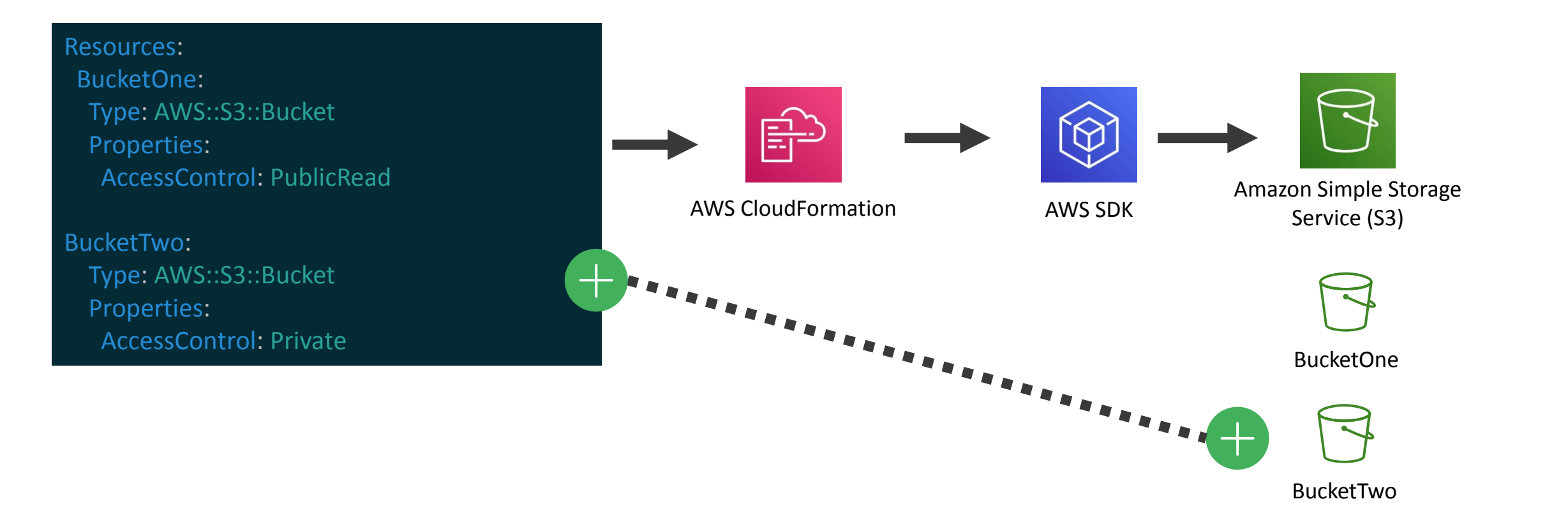

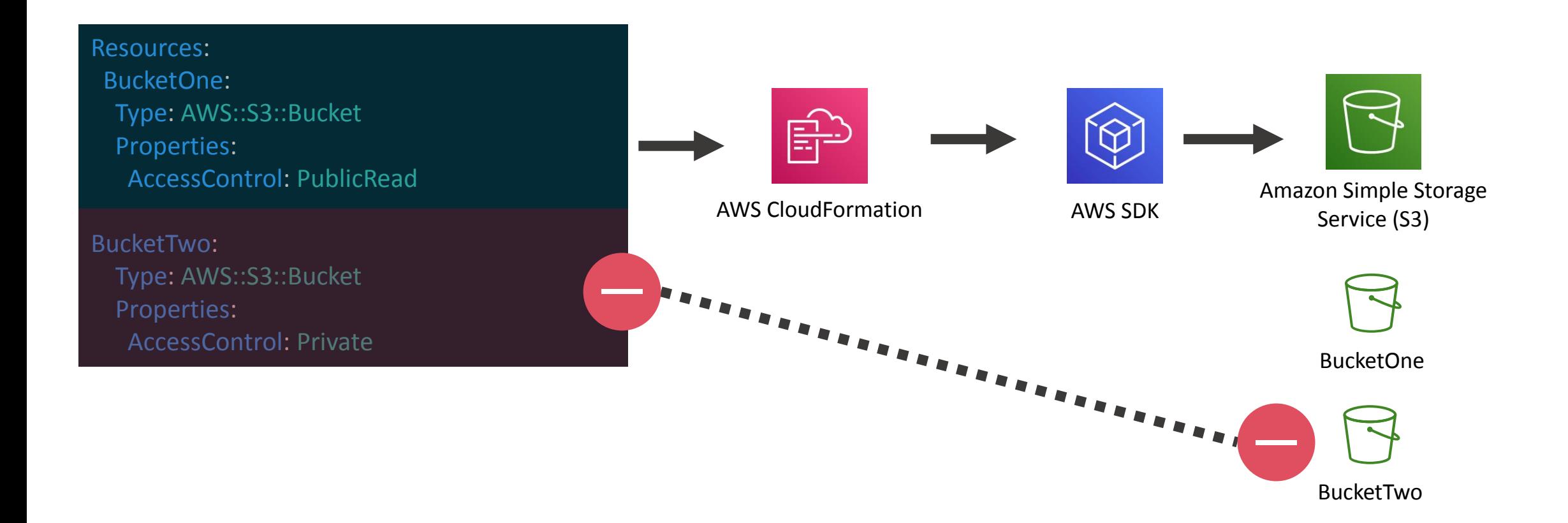

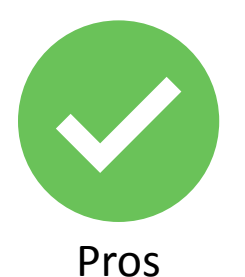

- No imperative boilerplate to write, creating and updating resources is handled automatically
- Multiple people can work on
- Conflict resolution, and resource locking can be handled centrally
- 1 to 1 relationship between resources in file and resources on account means lots of boilerplate to write. Templates can be very verbose
- 
- Pros the template collaboratively and the file formats are generally cons • Limited ability to run logic as the file formats are generally things like JSON, YAML, or HCL which have only a few built in functions
	- Hard to keep things DRY without loops, functions, etc

#### Level 3 – AWS Cloud Development Kit

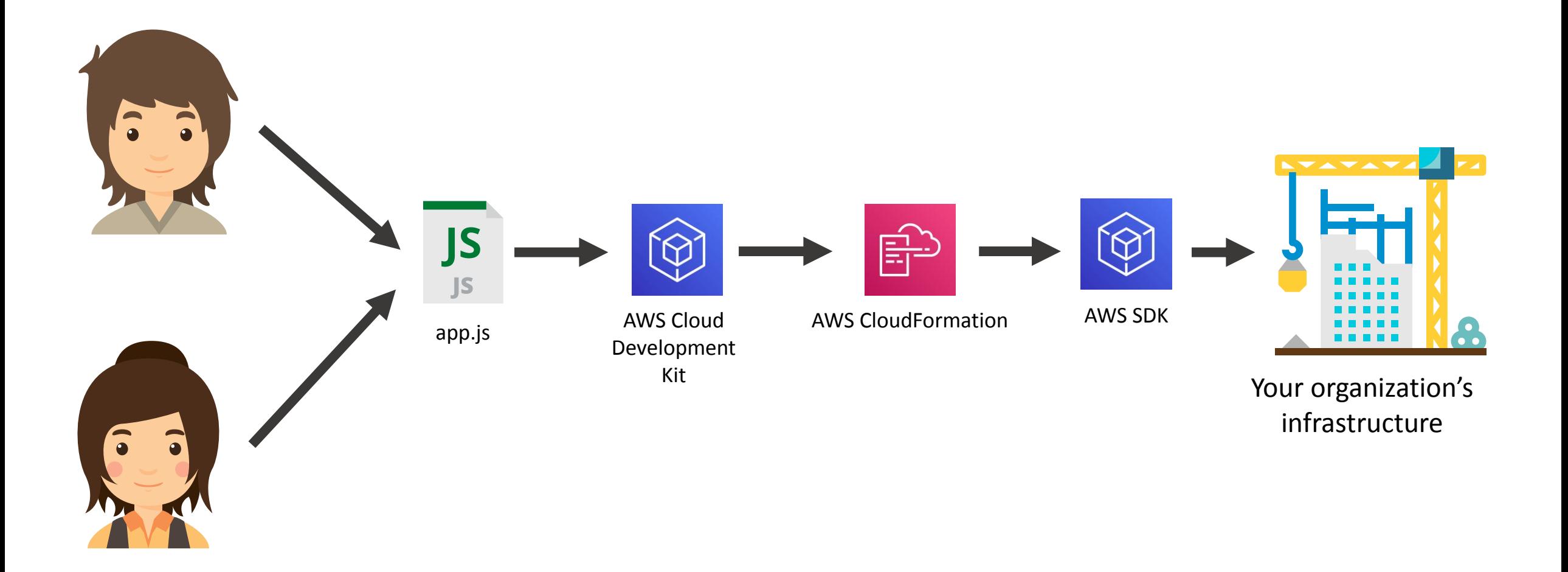

## Level 3 – AWS Cloud Development Kit

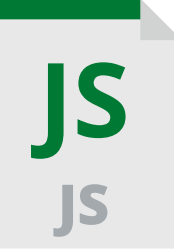

app.js

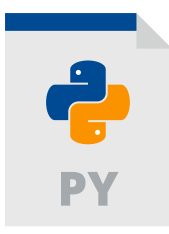

}); } }

app.py

**class** MyService **extends** cdk.Stack { **constructor**(scope: cdk.App, id: string) { super(scope, id);

*// Network for all the resources* **const** vpc = new ec2.Vpc(this, 'MyVpc', { maxAzs: 2 });

*// Cluster to hold all the containers* **const** cluster = new ecs. Cluster(this, 'Cluster', { vpc: vpc });

*// Load balancer for the service* **const** LB = new elbv2.ApplicationLoadBalancer(this, 'LB', { vpc: vpc, internetFacing: true

- Write in a familiar programming language
- Create many underlying AWS resources at once with a single construct
- Each stack is made up of "constructs" which are simple classes in the code
- Still declarative, no need to handle create vs update

#### One CDK construct expands to many underlying resources

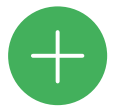

// Network for all the resources<br> **const** vpc = new ec2.Vpc(stack, 'MyVpc', { maxAzs: 2 });<br> **const** vpc = new ec2.Vpc(stack, 'MyVpc', { maxAzs: 2 });

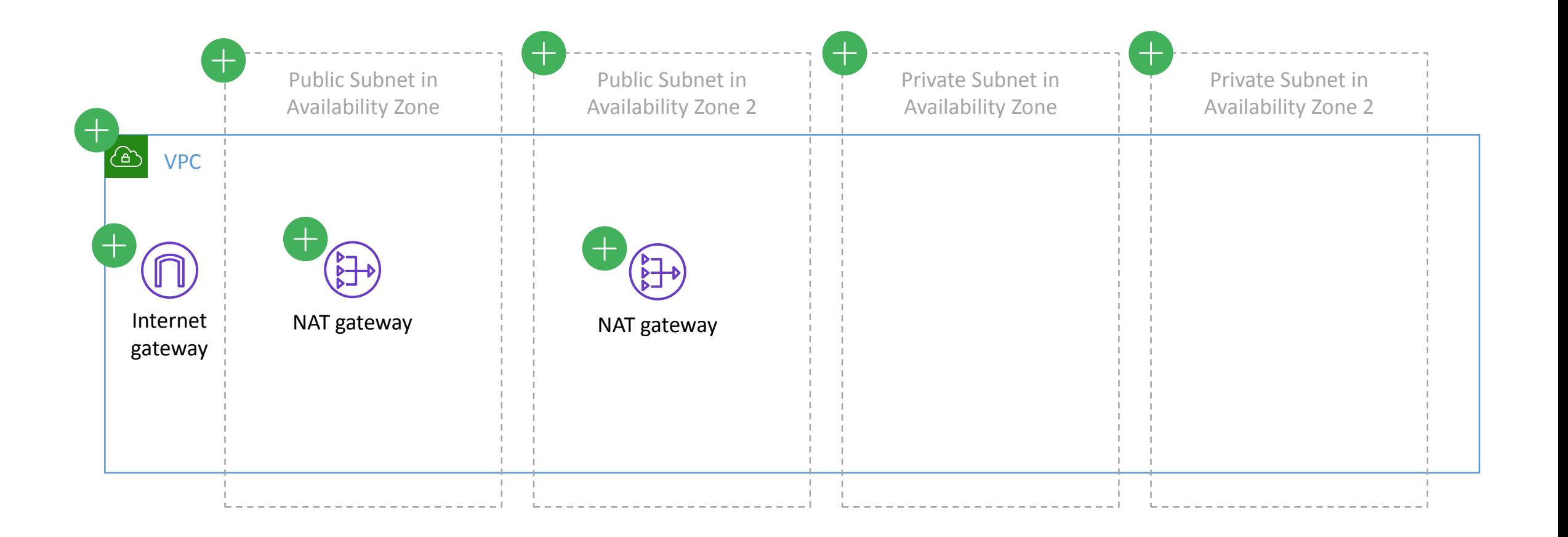

#### One CDK construct expands to many underlying resources

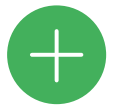

// Network for all the resources<br> **const** vpc = new ec2.Vpc(stack, 'MyVpc', { maxAzs: 2 });<br> **const** vpc = new ec2.Vpc(stack, 'MyVpc', { maxAzs: 2 });

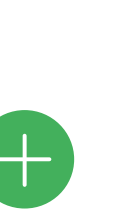

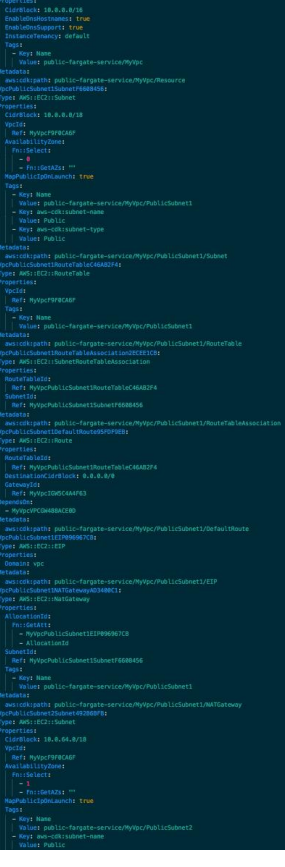

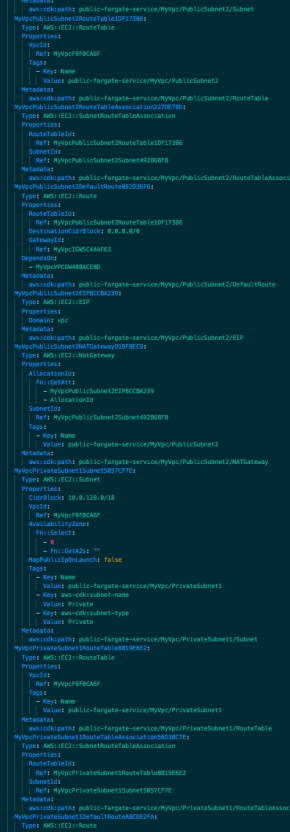

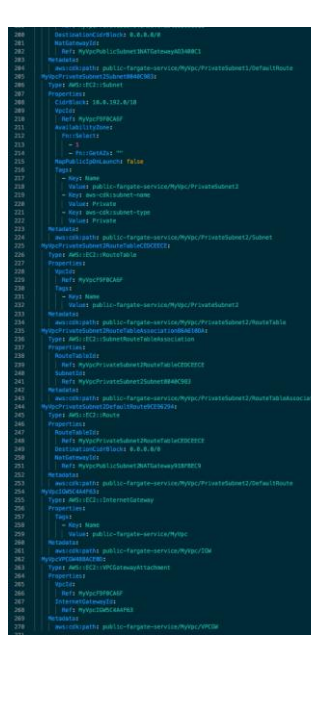

#### 270 lines of CloudFormation YAML I don't have to write!

## CDK helps with your local workflow too

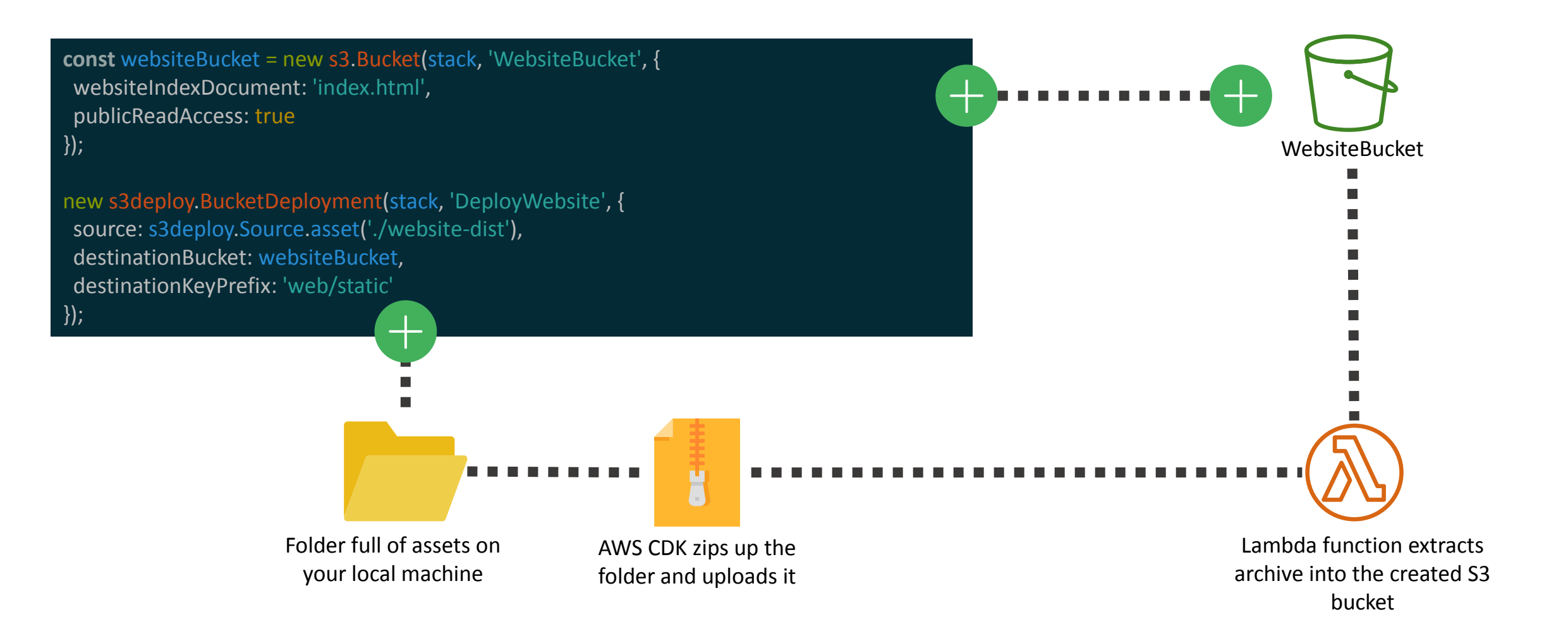

#### CDK constructs are shareable and reusable

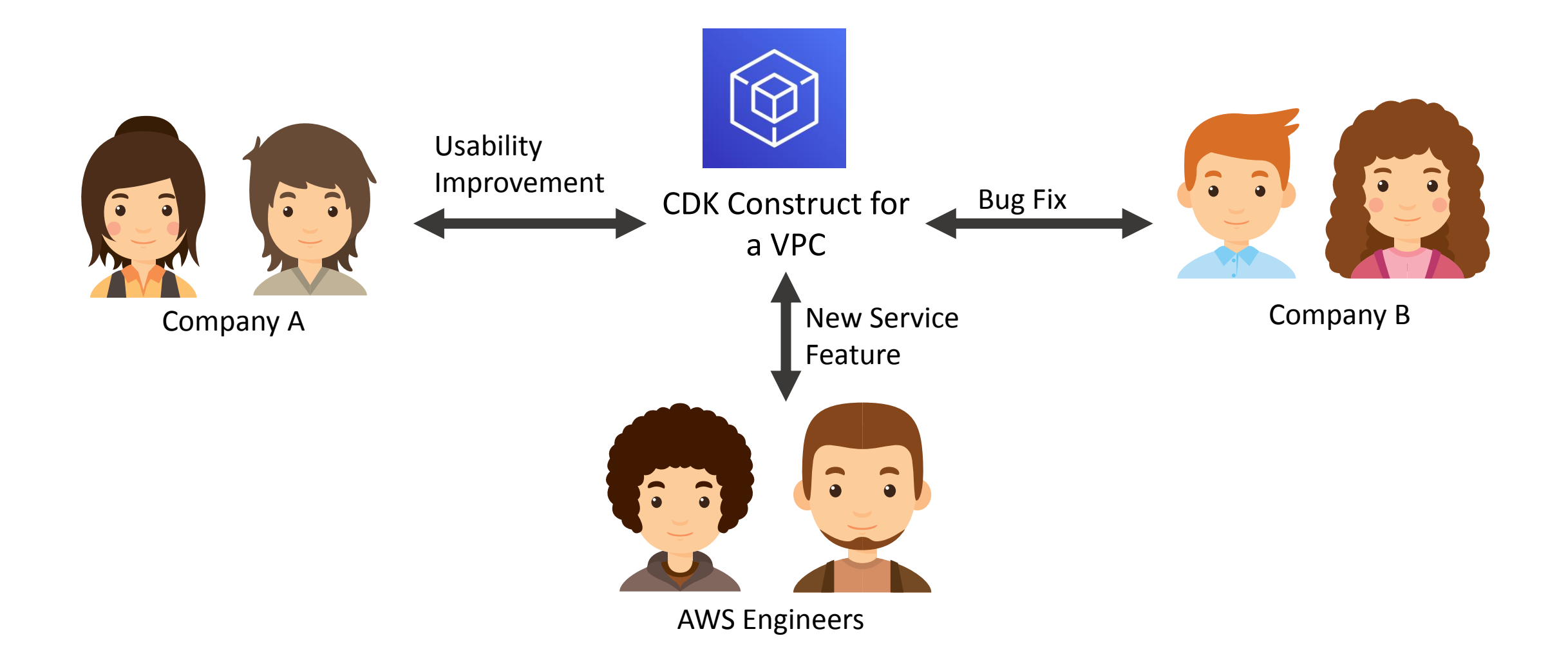

# Lots of open source constructs on **THEFT**

alexa-ask app-delivery assets aws-amazonmq aws-amplify aws-apigateway aws-applicationautoscaling aws-appmesh aws-appstream aws-appsync aws-athena aws-autoscaling aws-autoscaling-common aws-autoscaling-hooktargets aws-autoscalingplans aws-backup aws-batch

aws-budgets aws-certificatemanager aws-cloud9 aws-cloudformation aws-cloudfront aws-cloudtrail aws-cloudwatch aws-cloudwatch-actions aws-codebuild aws-codecommit aws-codedeploy aws-codepipeline aws-codepipeline-actions aws-efs aws-codestar aws-cognito aws-config aws-datapipeline

aws-dax aws-directoryservice aws-dlm aws-dms aws-docdb aws-dynamodb aws-dynamodb-global aws-ec2 aws-ecr aws-ecr-assets aws-ecs aws-ecs-patterns aws-eks aws-elasticache aws-elasticbeanstalk aws-elasticloadbalancing

aws-elasticloadbalancingv2 aws-elasticloadbalancingv2-targets aws-elasticsearch aws-emr aws-events aws-events-targets aws-fsx aws-gamelift aws-glue aws-greengrass aws-guardduty aws-iam aws-inspector aws-iot aws-iotclick aws-iotanalytics aws-iotevents **…. and many more!**

#### Level 3 – AWS Cloud Development Kit

- Declarative: creating and updating resources is handled automatically
- Higher level constructs that automatically create many underlying resources
- Multiple people can work on the CDK app collaboratively
- Conflict resolution, and resource locking can be handled centrally
- Use familiar programming languages: Python, JavaScript, TypeScript, .Net, Java
- CDK does more than just create cloud resources, it also helps with your local development workflow
- Easily share and reuse constructs on NPM. Benefit from best practice constructs designed by experts

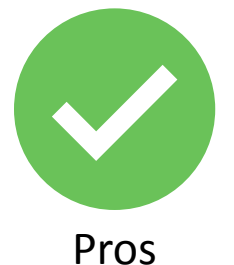

#### AWS CDK for containerized applications

#### First some basic container concepts

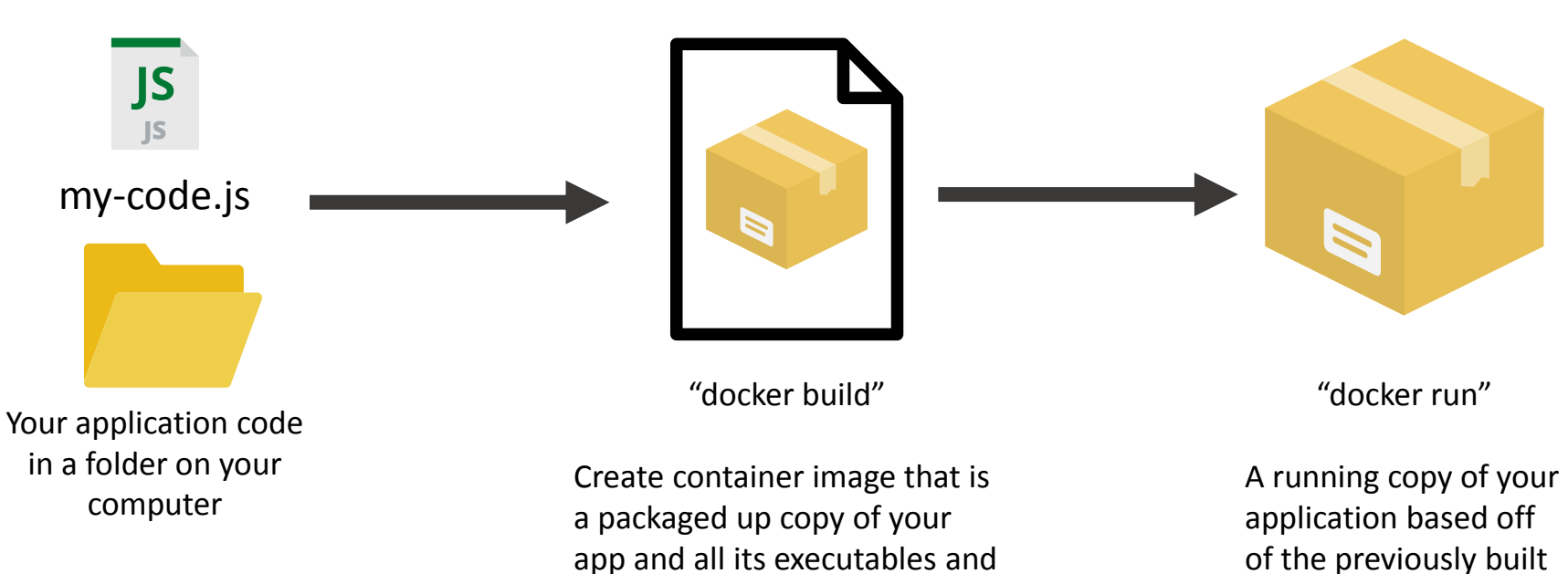

libraries it needs

image

#### Add some container orchestration concepts

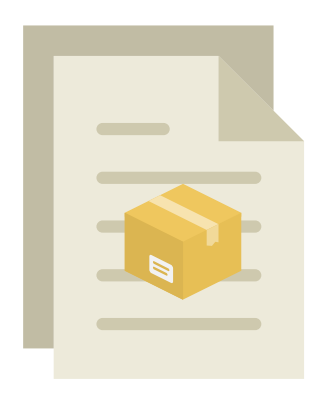

Register task definition

Description of what app to run and what settings it needs

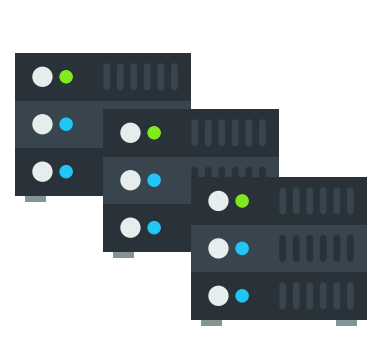

Create cluster

Capacity for running application, either EC2 instances or stay serverless with AWS Fargate

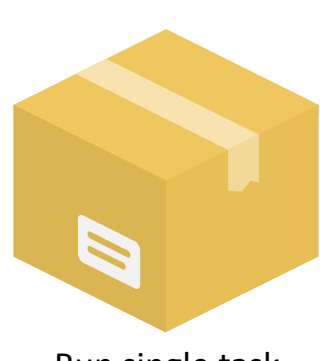

Run single task

Launch a standalone task in a cluster based on a task definition description. Just runs until completion then exits

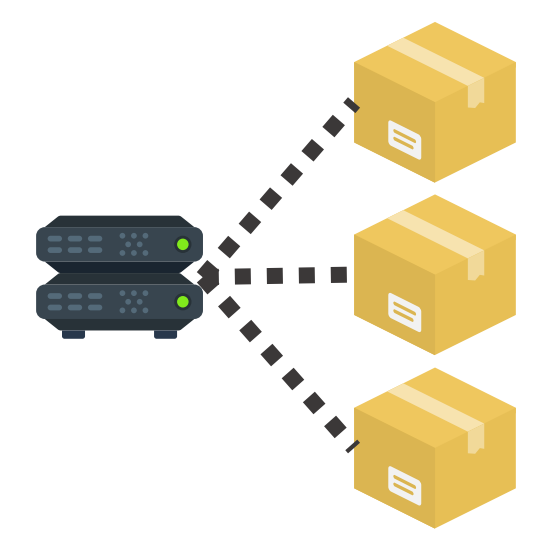

Create service

Run multiple copies of a task. Hook them up to other resources like a load balancer. Keep running them until I say to stop

## Two levels of container abstraction in CDK

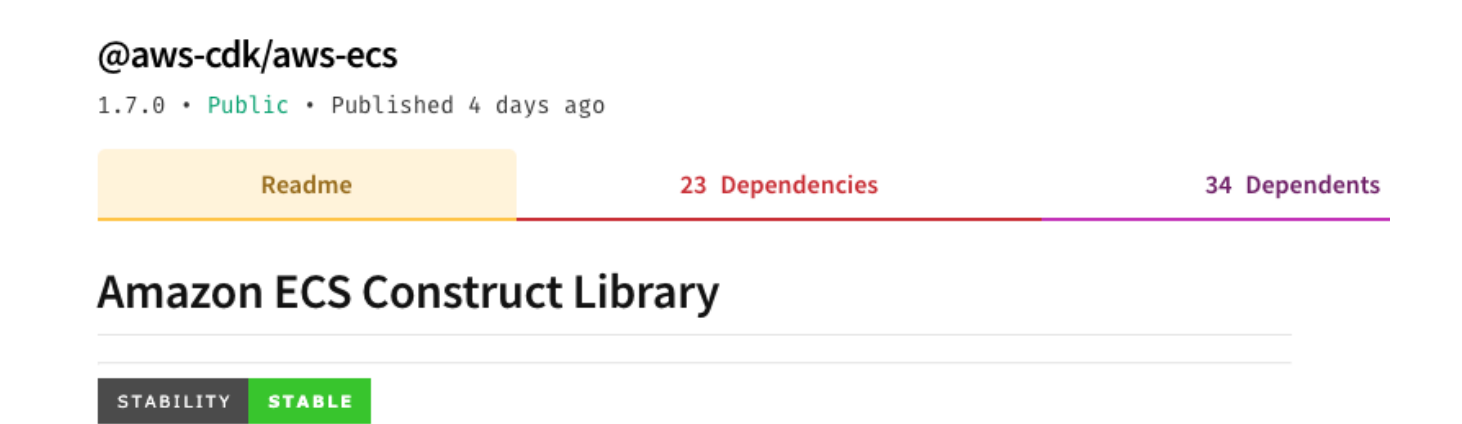

- Basic patterns for building Docker images, creating a cluster, task definition, task, or service.
- Stable release

#### @aws-cdk/aws-ecs-patterns

**STABILITY** 

1.7.0 · Public · Published 4 days ago

**EXPERIMENTAL** 

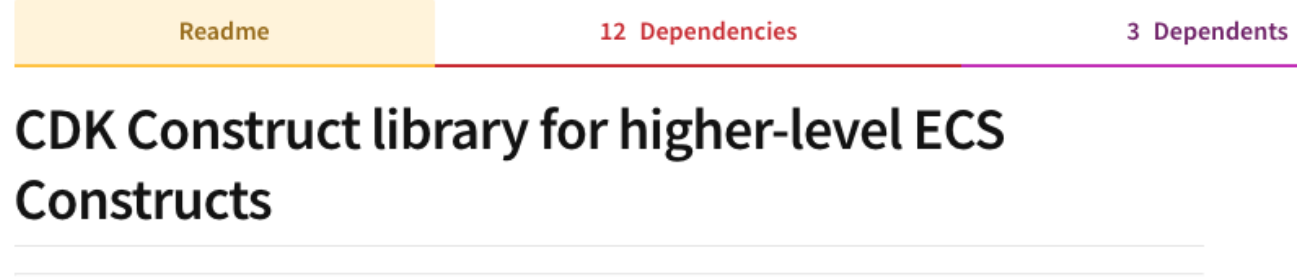

- Common architecture patterns built on top of the basic patterns: a load balanced service, a queue consumer, task scheduled to run at a particular time.
- Experimental release, we are still working on this!

#### The basics of CDK for containers

aka

#### "write your first CDK program in 5 mins"

#### @aws-cdk/aws-ecs: Build a container image

import  $ecs = require("@aws-cdk/aws-ecs');$ 

**const** image = ecs.ContainerImage.fromAsset("apps/myapp")

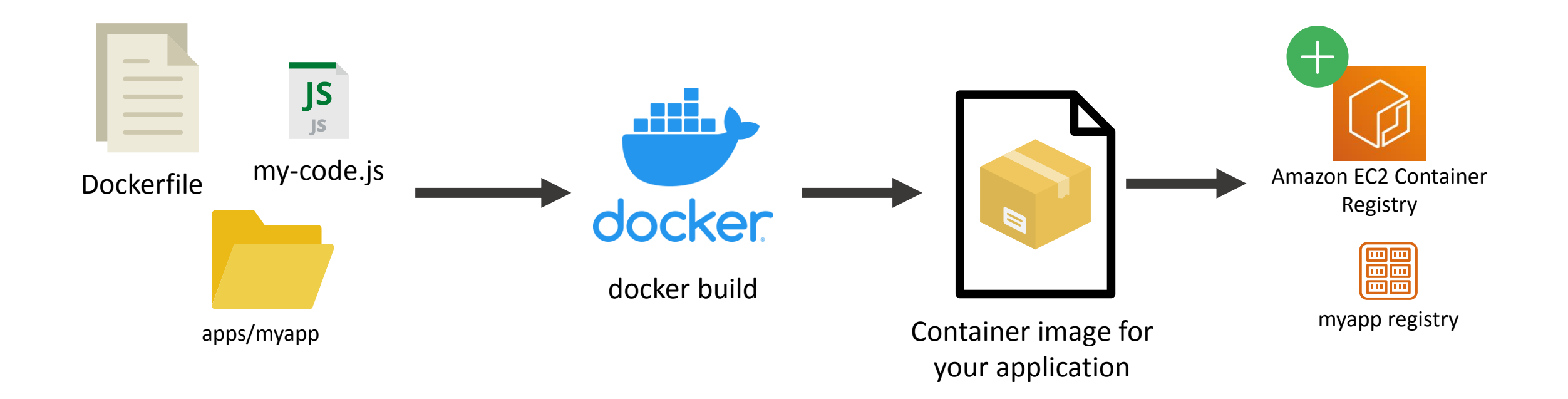

#### @aws-cdk/aws-ecs: Create cluster to run application

import  $ec2 = require('@aws-cdk/aws-ec2');$ import ecs = require('@aws-cdk/aws-ecs');

**const** vpc = new ec2.Vpc(stack, 'MyVpc', { maxAzs: 2 }); **const** cluster = new ecs.Cluster(stack, 'Cluster', { vpc });

Do you want to stay serverless or do you want to add EC2 instances and run on EC2?

cluster.addCapacity('cluster-capacity', { instanceType: new ec2.InstanceType("t2.xlarge"), desiredCapacity: 3 });

## @aws-cdk/aws-ecs-patterns: Launch load balanced service

import ec2 = require('@aws-cdk/aws-ec2'); import ecs = require('@aws-cdk/aws-ecs'); import ecs patterns = require('@aws-cdk/aws-ecs-patterns');

**const** vpc = new ec2.Vpc(stack, 'MyVpc', { maxAzs: 2 }); **const** cluster = new ecs.Cluster(stack, 'Cluster', { vpc });

**const** myService = new ecs\_patterns.LoadBalancedFargateService(stack, "my-service", { cluster,

desiredCount: 3,

});

image: ecs.ContainerImage.fromAsset("apps/myapp")

With a few lines we are automatically building a Docker container locally, pushing it up to the cloud in an Amazon Elastic Container Registry, then launching running three copies of it in AWS Fargate, behind a load balancer that distributes traffic across all three.

## @aws-cdk/aws-ecs-patterns: Queue consumer

#### **const** queue = new sqs.Queue(stack);

**const** consumer = new ecs\_patterns.QueueProcessingFargateService(stack, "consumer", { cluster, queue, desiredTaskCount: 3, image: ecs.ContainerImage.fromAsset("apps/consumer") });

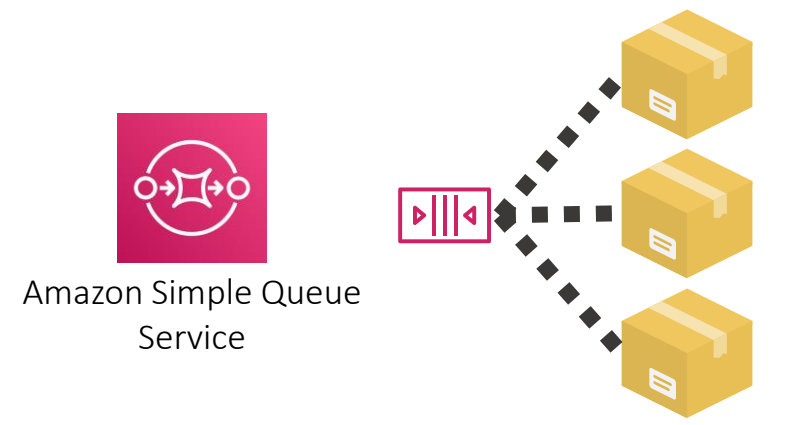

Create an SQS queue, plus a service which autoscales according to how many items are waiting in the queue. If the queue backs up more containers are launched to grab items off the queue.

## @aws-cdk/aws-ecs-patterns: Time scheduled container

**const** ecsScheduledTask = new ScheduledFargateTask(stack, 'ScheduledTask', { cluster, image: ecs.ContainerImage.fromRegistry("apps/my-cron-job"), scheduleExpression: 'rate(1 day)', environment: [{ name: 'TRIGGER', value: 'CloudWatch Events' }], memoryLimitMiB: 256 });

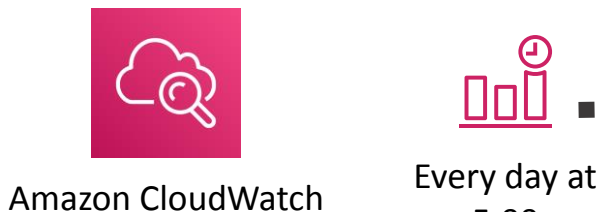

5:00

Execute the container based on a scheduled time or rate. High availability, low cost distributed cron jobs!

#### Let's dive a little deeper now

#### Create a service manually

**const** taskDefinition = new ecs.Ec2TaskDefinition(stack, 'TaskDef'); **const** container = taskDefinition.addContainer('web', { image: ecs.ContainerImage.fromRegistry("amazon/amazon-ecs-sample"), memoryLimitMiB: 256, });

```
container.addPortMappings({
containerPort: 80,
hostPort: 8080,
 protocol: ecs.Protocol.TCP
});
```

```
// Create Service
const service = new ecs.Ec2Service(stack, "Service", {
cluster,
 taskDefinition,
});
```
#### Expose service via a load balancer

```
// Create Service
const service = new ecs.Ec2Service(stack, "Service", {
cluster,
taskDefinition,
});
// Create ALB
const lb = new elbv2.ApplicationLoadBalancer(stack, 'LB', {
vpc,
internetFacing: true
});
const listener = lb.addListener('PublicListener', { port: 80, open: true });
// Attach ALB to ECS Service
listener.addTargets('ECS', {
port: 80,
targets: [service],
// include health check (default is none)
healthCheck: {
  interval: cdk.Duration.seconds(60),
  path: "/health",
  timeout: cdk.Duration.seconds(5),
 }
```
});

#### Add access to some other resources

```
const taskDefinition = new ecs.Ec2TaskDefinition(stack, 'TaskDef');
const container = taskDefinition.addContainer('web', {
 image: ecs.ContainerImage.fromRegistry("apps/myapp"),
memoryLimitMiB: 256,
});
```
*// Grant this task role access to use other resources* myDynamodbTable.grantReadWriteData(taskDefinition.taskRole); mySnsTopic.grantPublish(taskDefinition.taskRole);

• No need to handwrite an IAM policy for your application. CDK already has sensible default access rules built in, and you can grant them to your container applications

# Things AWS CDK can automate away for you

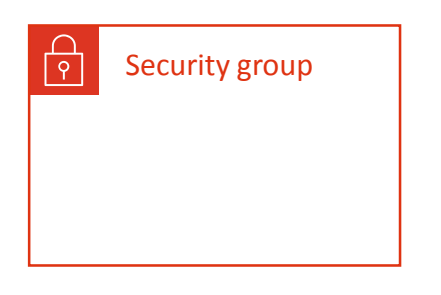

• AWS CDK automatically creates security groups and minimal security group rules that allow the load balancer to talk to your tasks

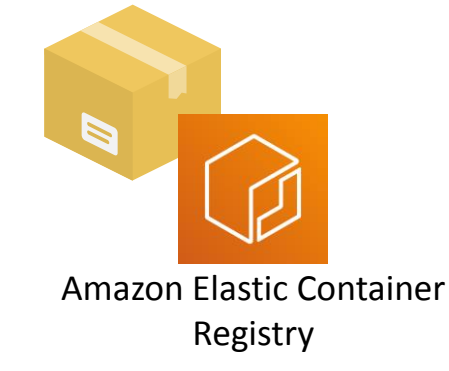

• AWS CDK can automatically build your container image and automatically push it to an automatically created ECR registry

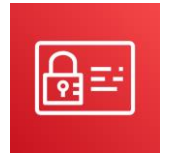

AWS Identity and Access Management (IAM)

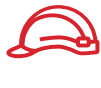

Role

• AWS CDK automatically creates an IAM role for my task. You can then easily add minimal access to other resources on my account

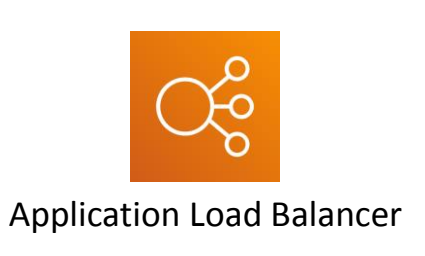

• AWS CDK can automatically create a load balancer and attach it to your service for you

#### @aws-cdk/aws-ecs-patterns

**const** myService = new ecs\_patterns.LoadBalancedFargateService(stack, "my-service", { desiredCount: 3, image: ecs.ContainerImage.fromAsset("apps/myapp") });

- If you are just starting out with containers I recommend using the ECS patterns as it is easier to get started with.
- If you are an experienced ECS user and want to be able to customize all the settings you normally use then stick to the mid level ECS constructs
- Either way both levels of abstraction remove a lot of boilerplate!

#### @aws-cdk/aws-ecs

**const** taskDefinition = new ecs.Ec2TaskDefinition(stack, 'TaskDef'); **const** container = taskDefinition.addContainer('web', { image: ecs.ContainerImage.fromRegistry("apps/myapp"), memoryLimitMiB: 256, });

container.addPortMappings({ containerPort: 80, hostPort: 8080, protocol: ecs.Protocol.TCP });

});

});

**const** service = new ecs.Ec2Service(stack, "Service", { taskDefinition,

**const** service = new ecs.Ec2Service(stack, "Service", { cluster, taskDefinition, });

**const** lb = new elbv2.ApplicationLoadBalancer(stack, 'LB', { internetFacing: true }); **const** listener = lb.addListener('PublicListener', { port: 80, open: true });

listener.addTargets('ECS', { port: 80, targets: [service], *// include health check (default is none)* healthCheck: { interval: cdk.Duration.seconds(60), path: "/health", timeout: cdk.Duration.seconds(5), }

#### We need to see this code in action now...

#### Demo time!

#### Thanks a lot!

Q & A